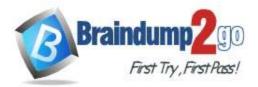

Braindump2go Guarantee All Exams 100% Pass One Time!

# Vendor: Microsoft

# > Exam Code: MS-101

# > Exam Name: Microsoft 365 Mobility and Security

# New Updated Questions from <u>Braindump2go</u> (Updated in <u>June/2020</u>)

# Visit Braindump2go and Download Full Version MS-101 Exam Dumps

## **QUESTION 209**

From the Security & Compliance admin center, you create a content export as shown in the exhibit. (Click the Exhibit tab.)

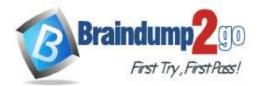

**One Time!** 

| SharePoint Conte | nt_Export         |        | × |
|------------------|-------------------|--------|---|
| ↓ Restart report | ↓ Download report | Delete |   |

### Status:

The export has completed. You can start downloading the results.

### Items included from the search:

All items, excluding ones that have unrecognized format, are encrypted, or weren't indexed for other reasons.

### Exchange content format:

One PST file for each mailbox.

De-duplication for Exchange content:

Not enabled.

### SharePoint document versions:

Included

Export files in a compressed (zipped) folder: Yes

## The export data was prepared within region:

Default region

Close

Feedback

What will be excluded from the export?

- A. a 10-MB XLSX file
- B. a 5-MB MP3 file
- C. a 5-KB RTF file
- D. an 80-MB PPTX file

### Answer: B Explanation:

Unrecognized file formats are excluded from the search.

Certain types of files, such as Bitmap or MP3 files, don't contain content that can be indexed. As a result, the search indexing servers in Exchange and SharePoint don't perform full-text indexing on these types of files. These types of files are considered to be unsupported file types.

https://docs.microsoft.com/en-us/microsoft-365/compliance/partially-indexed-items-in-content-search?view=o365-worldwide

https://docs.microsoft.com/en-us/office365/securitycompliance/export-a-content-search-report

## **QUESTION 210**

MS-101 Exam Dumps MS-101 Exam Questions MS-101 PDF Dumps MS-101 VCE Dumps

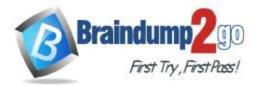

**One Time!** 

Hotspot Question

You have a Microsoft 365 subscription.

You create a Microsoft Cloud App Security policy named Risk1 based on the Logon from a risky IP address template as shown in the following exhibit.

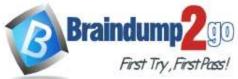

**One Time!** 

| d services.<br>exits point. You can add more IP addresses to<br>pory *<br>nat detection |
|-----------------------------------------------------------------------------------------|
| exits point. You can add more IP addresses to<br>gory *<br>nat detection                |
| exits point. You can add more IP addresses to<br>gory *<br>nat detection                |
| exits point. You can add more IP addresses to<br>gory *<br>nat detection                |
| exits point. You can add more IP addresses to<br>gory *<br>nat detection                |
| exits point. You can add more IP addresses to<br>gory *<br>nat detection                |
| exits point. You can add more IP addresses to<br>gory *<br>nat detection                |
| at detection V                                                                          |
|                                                                                         |
| Edit and preview results                                                                |
| Edit and preview results                                                                |
| a server present fouris                                                                 |
| equals  Risky                                                                           |
| jon v                                                                                   |
|                                                                                         |
| 's severity Use your organization's default settings                                    |
|                                                                                         |
| ation                                                                                   |
| Notify user 🔿                                                                           |
|                                                                                         |
|                                                                                         |

For Azure Active Directory users

You have two users named User1 and User2. Each user signs in to Microsoft SharePoint Online from a risky IP address 10 times within 24 hours.

Use the drop-down menus to select the answer choice that completes each statement based on the information

MS-101 Exam Dumps MS-101 Exam Questions MS-101 PDF Dumps MS-101 VCE Dumps

https://www.braindump2go.com/ms-101.html

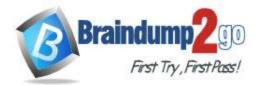

presented in the graphic. NOTE: Each correct selection is worth one point.

# Answer Area

| Admin1 will receive [answer choice]. | <b>•</b>           |  |
|--------------------------------------|--------------------|--|
|                                      | one notification   |  |
|                                      | five notifications |  |
|                                      | ten notifications  |  |
|                                      | no notifications   |  |

| one notification   |  |
|--------------------|--|
| five notifications |  |
| ten notifications  |  |
| no notifications   |  |

Answer:

Answer Area

| Admin1 will receive [answer choice]. |                             |
|--------------------------------------|-----------------------------|
|                                      | one notification            |
|                                      | five notifications          |
|                                      | ten notifications           |
|                                      | and the state of the second |
|                                      | no notifications            |
| I sert will receive fanswer choicel  |                             |
| User1 will receive [answer choice].  | one notification            |
| User1 will receive [answer choice].  |                             |
| User1 will receive [answer choice].  | one notification            |

## **QUESTION 211**

Hotspot Question A user named User1 has files in Microsoft OneDrive as shown in the following table.

| Name  | Date created     | Date last modified |  |
|-------|------------------|--------------------|--|
| File1 | January 1, 2019  | January 16, 2019   |  |
| File2 | January 15, 2019 | January 20, 2019   |  |

On February 1, 2019, you apply a retention policy named Policy1 as shown in the following exhibit.

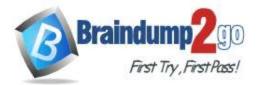

# Decide if you want to retain content, delete it, or both

|      | For this long        | ✓ <u>1</u>     | months 🗸                                   |   |
|------|----------------------|----------------|--------------------------------------------|---|
|      | Retain the conte     | ent based on   | when it was last modified $\smallsetminus$ | 0 |
|      | Do you want us       |                | fter this time? 🕕                          |   |
| O N  | o, just delete conte | ent that's old | ler than 🕕                                 |   |
| 1    | years                | $\sim$         |                                            |   |
| Need | more options?        |                |                                            |   |
| Neeu |                      |                |                                            |   |

On February 5, 2019, User1 edits File2.

For each of the following statements, select Yes if the statement is true. Otherwise, select No. NOTE: Each correct selection is worth one point.

## Answer Area

| Statements                                             | Yes | No |
|--------------------------------------------------------|-----|----|
| On March 1, 2019, File 1 is deleted automatically.     | 0   | 0  |
| On February 20, 2019, File 2 is available in OneDrive. | 0   | 0  |
| On March 5, 2019, File 2 is deleted automatically.     | 0   | 0  |

Answer:

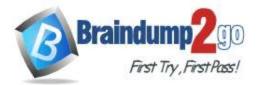

# **Answer Area**

| Statements                                             | Yes | No |
|--------------------------------------------------------|-----|----|
| On March 1, 2019, File 1 is deleted automatically.     | 0   | 0  |
| On February 20, 2019, File 2 is available in OneDrive. | 0   | 0  |
| On March 5, 2019, File 2 is deleted automatically.     | 0   | 0  |

## **QUESTION 212**

Hotspot Question You have a Microsoft 365 subscription that contains the users shown in the following table.

| Name  | Role                   |  |
|-------|------------------------|--|
| User1 | Exchange administrator |  |
| User2 | Security administrator |  |
| User3 | None                   |  |

You run the following cmdlet.

Set-MailboxAuditBypassAssociation -Identity User2 -AuditByPassEnabled \$true

The users perform the following actions:

User1 accesses an item in the mailbox of User2.

- User2 modifies a mailbox item in the mailbox of User3.

- User3 signs in to her mailbox.

Answ

Answer:

For each of the following statements, select Yes if the statement is true. Otherwise, select No. **NOTE:** Each correct selection is worth one point.

# **Answer Area**

| vel Alea | Statements                                | Yes | No |
|----------|-------------------------------------------|-----|----|
|          | The action performed by User1 is audited. | 0   | 0  |
|          | The action performed by User2 is audited. | 0   | 0  |
|          | The action performed by User3 is audited. | 0   | 0  |
| ver Area | Statements                                | Yes | No |
|          | The action performed by User1 is audited. | 0   | 0  |
|          | The action performed by User2 is audited. | 0   | 0  |

The action performed by User3 is audited.

MS-101 Exam Dumps MS-101 Exam Questions MS-101 PDF Dumps MS-101 VCE Dumps https://www.braindump2go.com/ms-101.html

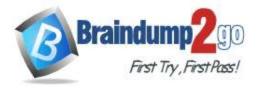

## **Explanation:**

https://docs.microsoft.com/en-us/powershell/module/exchange/set-mailboxauditbypassassociation?view=exchange-ps

### **QUESTION 213**

Hotspot Question

You configure a data loss prevention (DLP) policy named DLP1 as shown in the following exhibit.

## Choose the types of content to protect

This policy will protect content that matches these requirements. You can choose sensitive info types and existing labels.

| intent contains     |                           |   |  |
|---------------------|---------------------------|---|--|
| Any of these *      |                           |   |  |
| Sensitive info type | Match accuracy<br>min max |   |  |
| Credit Card Number  | 85 100                    | × |  |
| Retention labels    |                           |   |  |
| lyear               |                           | × |  |
| Add •               |                           |   |  |

Use the drop-down menus to select the answer choice that completes each statement based on the information presented in the graphic.

NOTE: Each correct selection is worth one point.

Answer Area

+ Add group

| Exchange email                                         |                                                                                                 |                                                                                                    |
|--------------------------------------------------------|-------------------------------------------------------------------------------------------------|----------------------------------------------------------------------------------------------------|
| SharePoint sites                                       |                                                                                                 |                                                                                                    |
| OneDrive accounts                                      |                                                                                                 |                                                                                                    |
|                                                        |                                                                                                 |                                                                                                    |
| both a credit card number and the 1year label applied  |                                                                                                 |                                                                                                    |
| either a credit card number or the 1year label applied |                                                                                                 |                                                                                                    |
| between 85 and 100 credit card numbers                 |                                                                                                 |                                                                                                    |
|                                                        | SharePoint sites<br>OneDrive accounts<br>both a credit card numbe<br>either a credit card numbe | Exchange email<br>SharePoint sites<br>OneDrive accounts<br>both a credit card number and the 1year label applied<br>either a credit card number or the 1year label applied |

#### Answer:

## Answer Area

DLP1 will be applied only to document: that have [answer choice]

|                   | V |
|-------------------|---|
| Exchange email    |   |
| SharePoint sites  |   |
| OneDrive accounts |   |

DLP1 will be applied only to documents that have [answer choice].

both a credit card number and the 1year label applied either a credit card number or the 1year label applied between 85 and 100 credit card numbers

### **Explanation:**

https://docs.microsoft.com/en-us/microsoft-365/compliance/data-loss-prevention-policies?view=o365-worldwide

### **QUESTION 214**

MS-101 Exam Dumps MS-101 Exam Questions MS-101 PDF Dumps MS-101 VCE Dumps https://www.braindump2go.com/ms-101.html

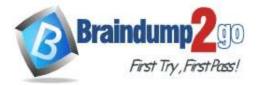

Braindump2go Guarantee All Exams 100% Pass

**One Time!** 

Hotspot Question

You have a Microsoft 365 subscription.

Your network uses an IP address space of 51.40.15.0/24.

An Exchange Online administrator recently created a role named Role1 from a computer on the network.

You need to identify the name of the administrator by using an audit log search.

Activities to search for:

Field to filter by:

For which activities should you search and by which field should you filter in the audit log search? To answer, select the appropriate options in the answer area.

NOTE: Each correct selection is worth one point.

## Answer Area

|                                 | V |
|---------------------------------|---|
| Exchange mailbox activities     |   |
| Site administration activities  |   |
| Show results for all activities |   |
| Role administration activities  |   |
|                                 |   |
|                                 | V |
| Item                            | ▼ |
| Item<br>User                    | V |
|                                 |   |

Answer:

Answer Area

Activities to search for:

Exchange mailbox activities Site administration activities Show results for all activities Role administration activities

|      |     |     | C 11 |     |     |
|------|-----|-----|------|-----|-----|
| E IO |     | to  | 1111 | tor | hv. |
| Fie  | IU. | IU. | 111  | LEI | DV. |
|      |     | -   |      |     |     |

|            | • |
|------------|---|
| Item       |   |
| User       |   |
| Detail     |   |
| IP address |   |